## Writing Recognition

Stephanie Hsu 6.111 Final Project Presentation Fall 2006

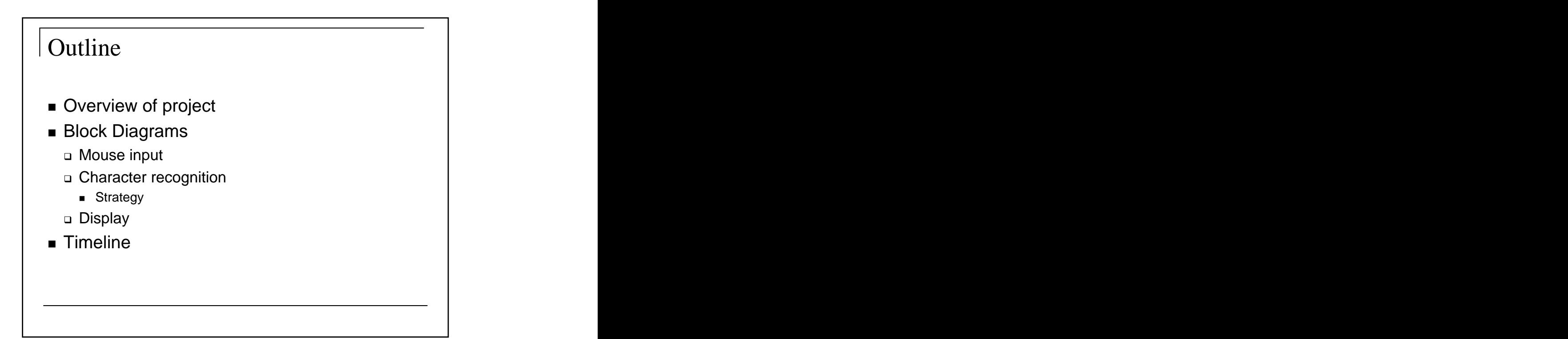

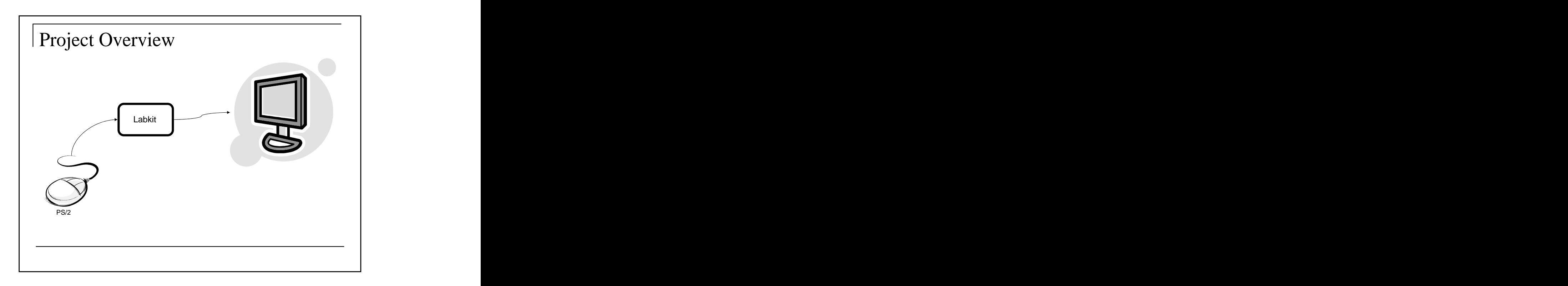

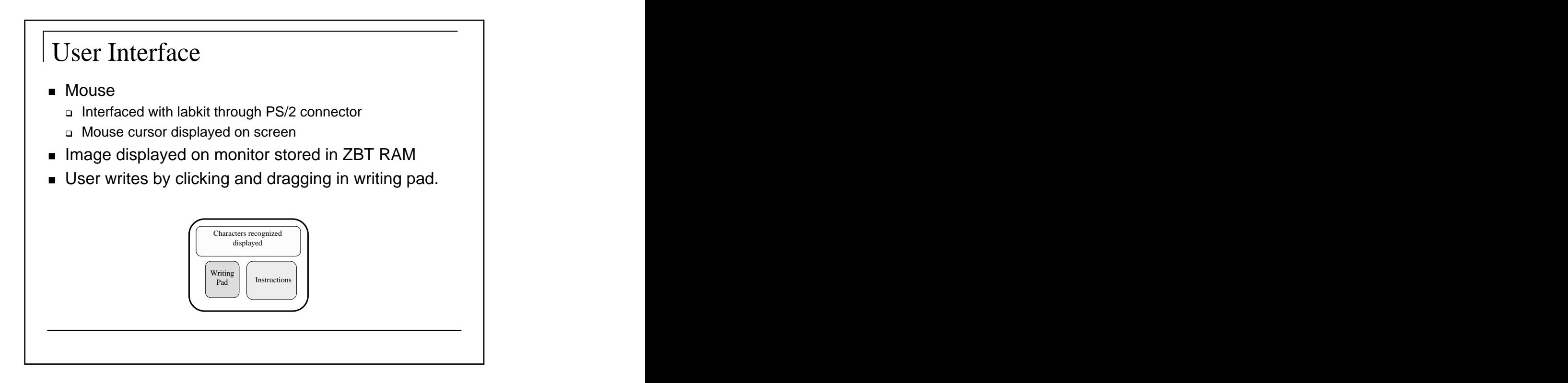

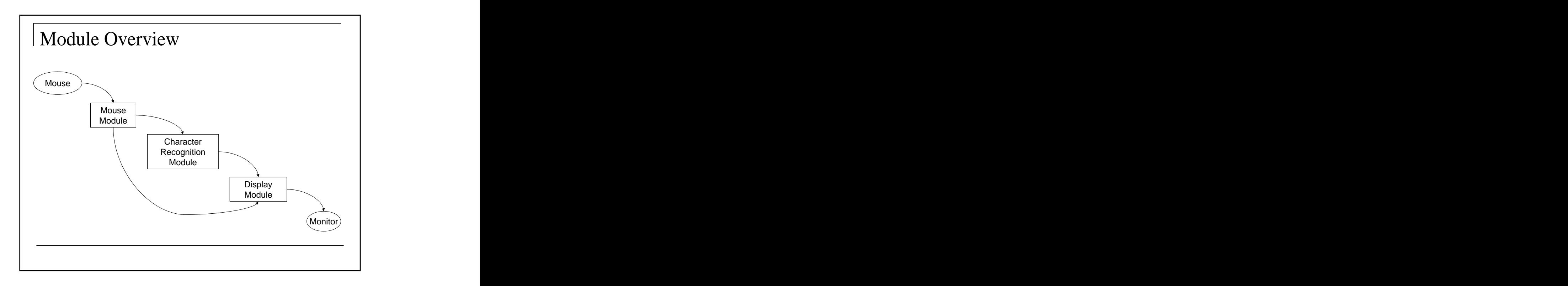

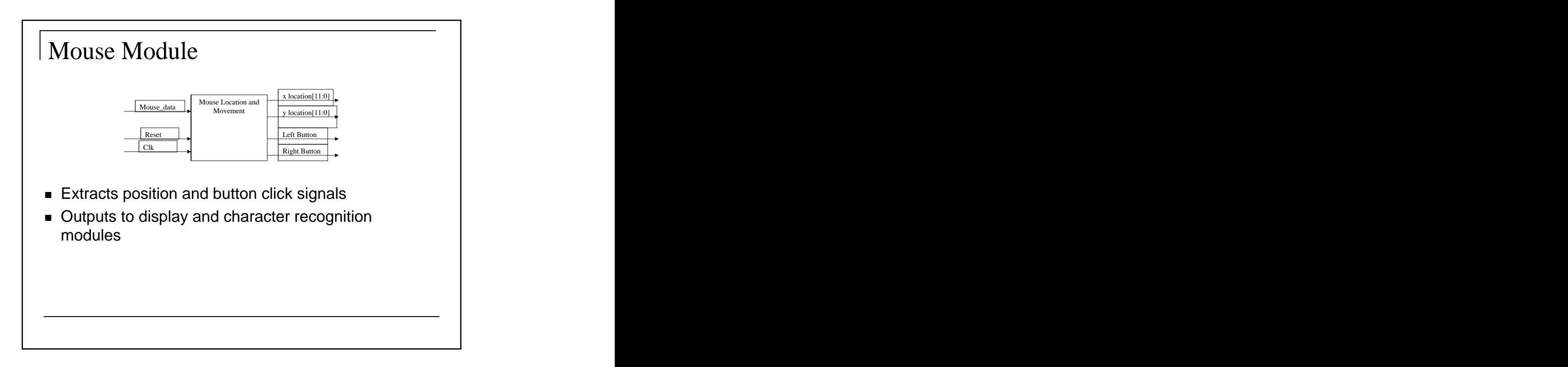

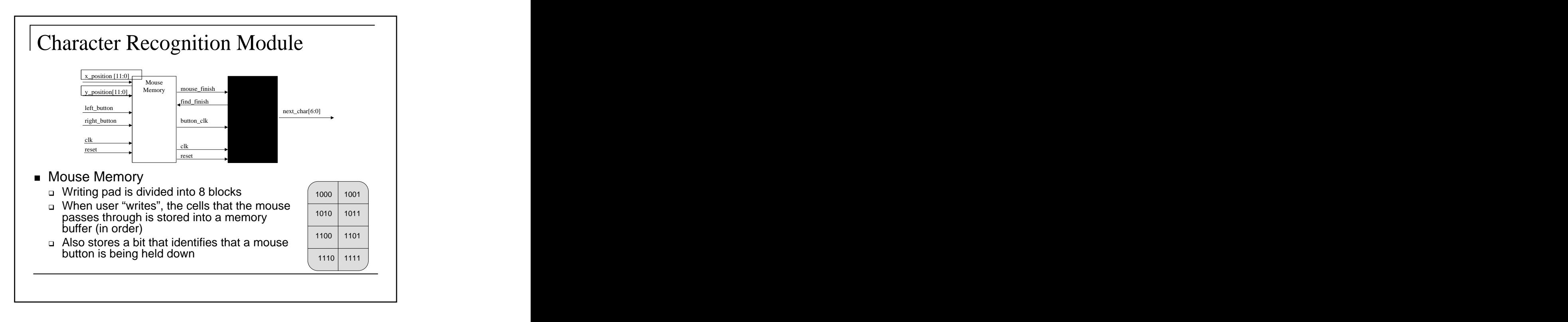

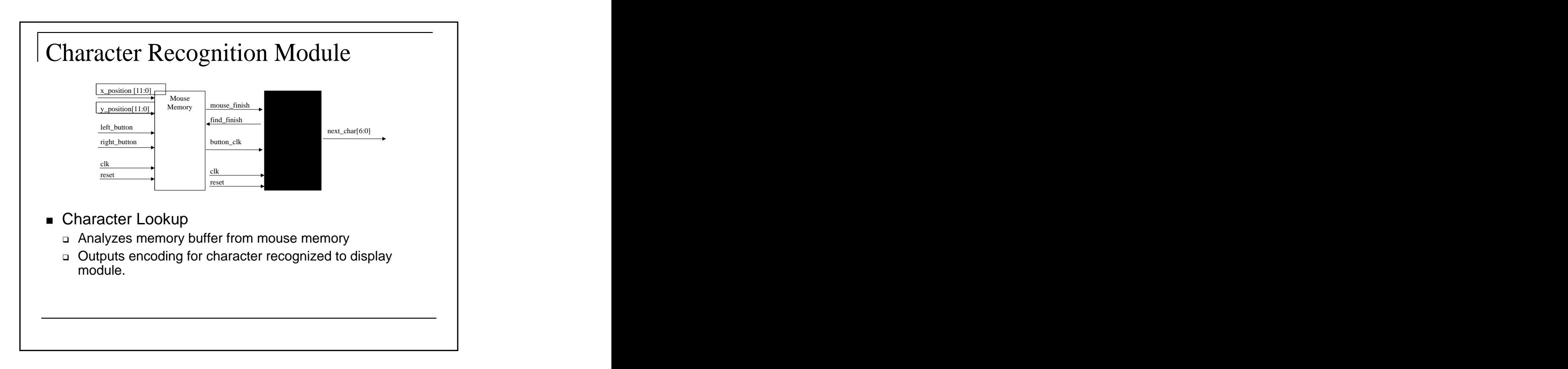

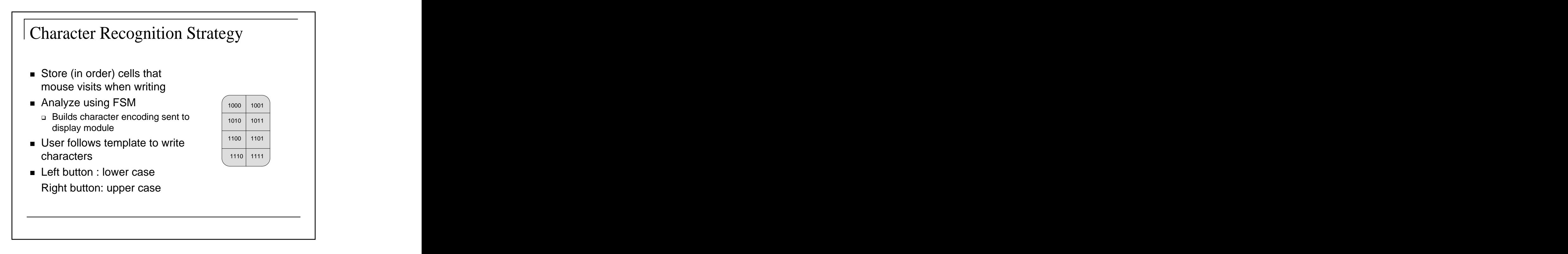

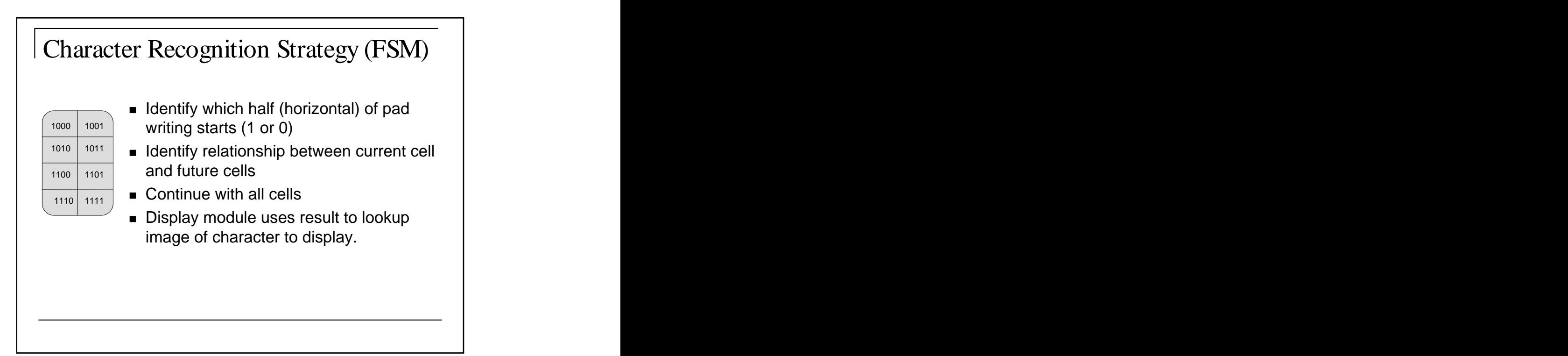

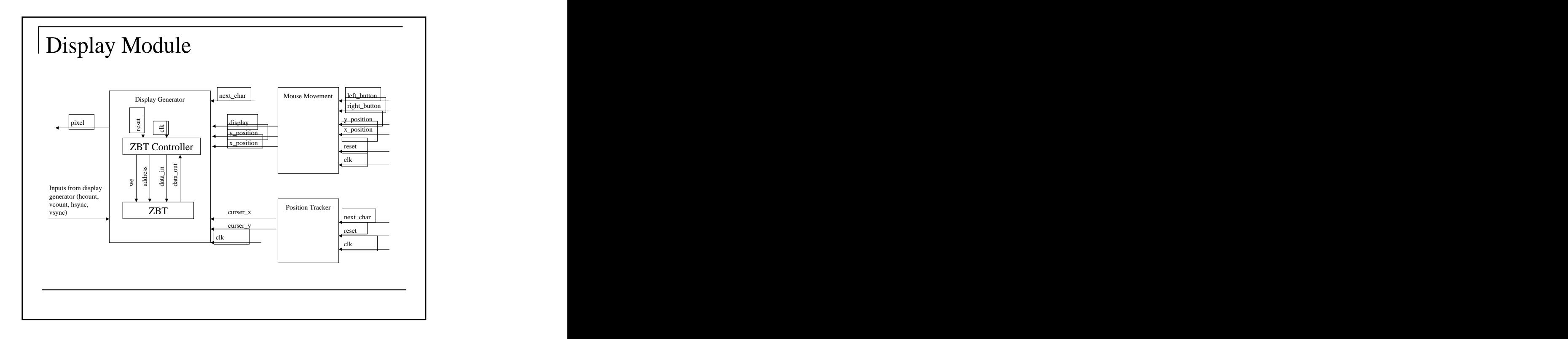

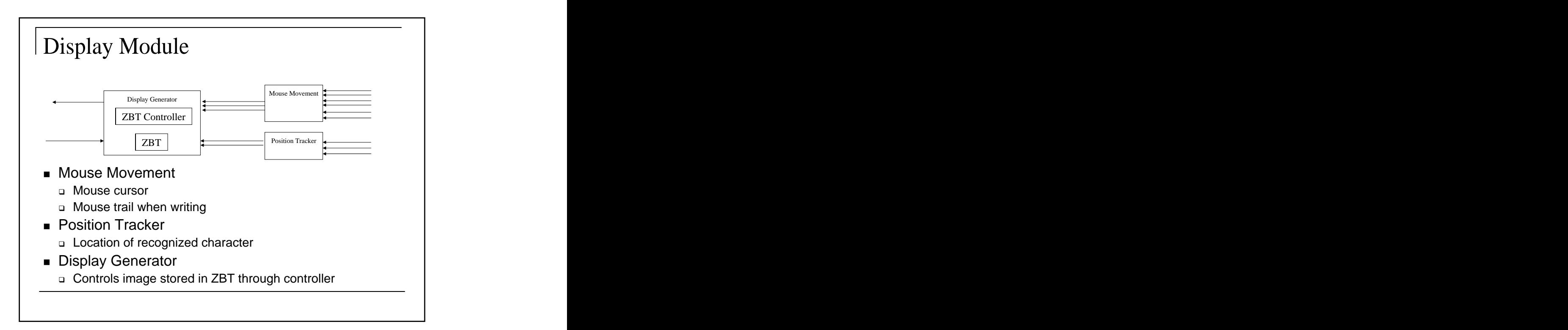

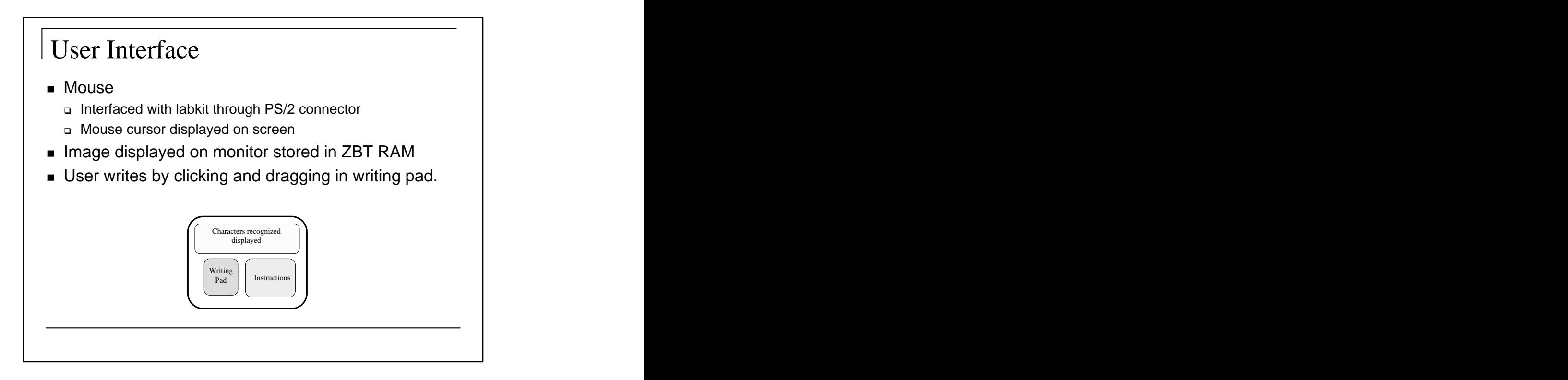

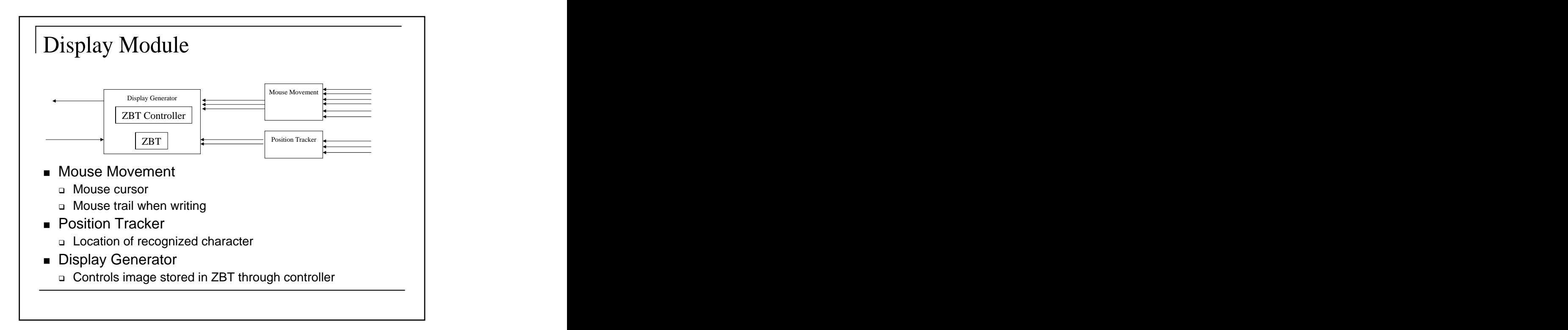

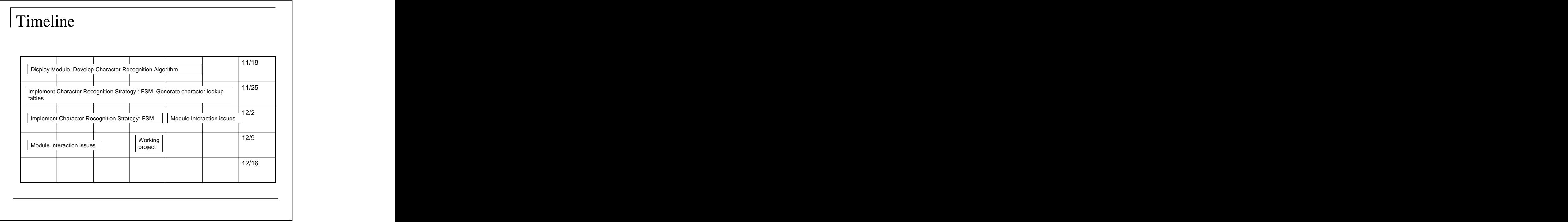

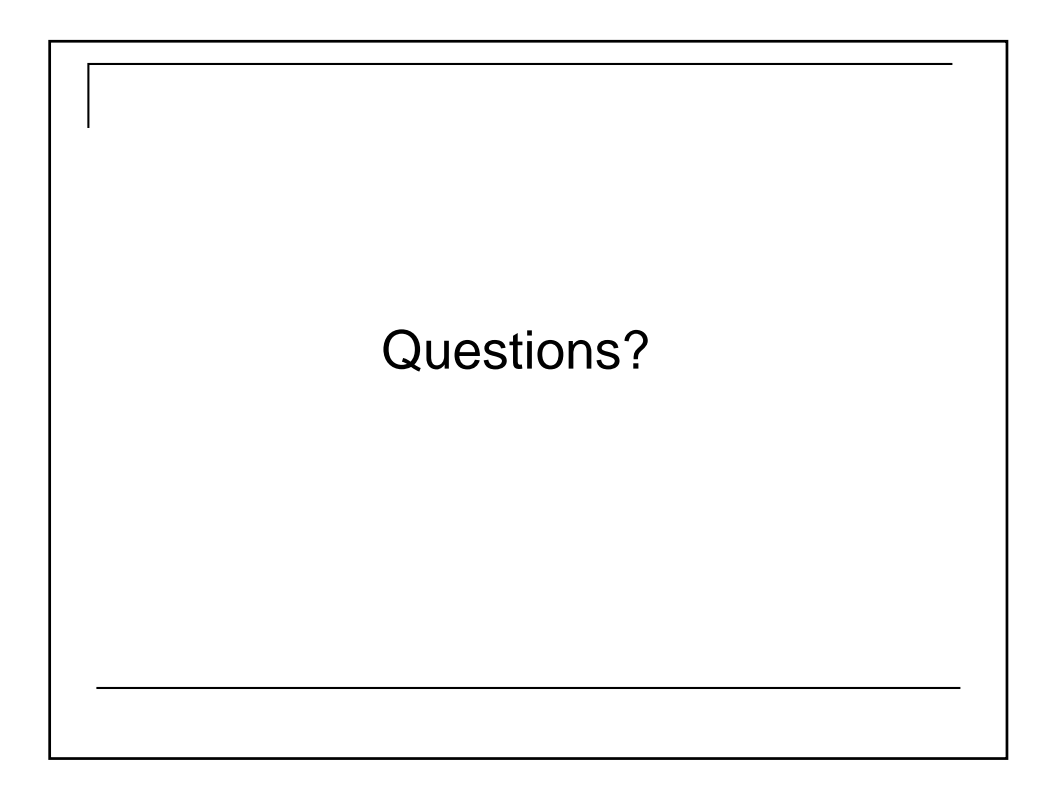

This document was created with Win2PDF available at http://www.win2pdf.com. [The unregistered version of Win2PDF is for evaluation or non-commercial use only.](http://www.win2pdf.com) This page will not be added after purchasing Win2PDF.